#### **AHCCCS**

### EVV Claims/Encounters Validation

#### Proposed Flow

During Audits Processing *(Audits are you will only want to perform after you've determined that the claim is valid and payable/adjudicatable)*

If the Claim/Encounter qualifies as an EVV Service *(Provider Type/Procedure Code/Place of Service per the EVV Services Reference table)*

Flag/Hold the Claim/Encounter for a new Edit/Audit - "EVV Review Required"

Batch flagged/held Claims/Encounters with applicable data per the EVV Claims Validation "Request" Specifications for Sandata *(see transmission specifications)*

Sandata will "validate" and send back EVV Claims Validation "Response"

Once a response is received the "EVV Review Required" Hold Edit/Audit should be cleared and if not matched or not an exact match and additional Edit/Audit should be failed *(Need to determine if we need specific edit results depending on response of not matched or not an exact match)*

*Store any of the key data returned from the Response File*

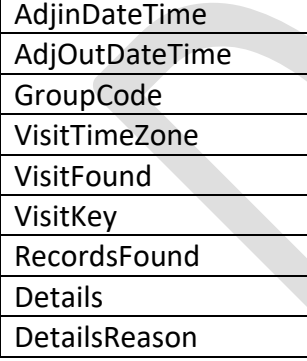

# Layout Elements and Sources

# Request –

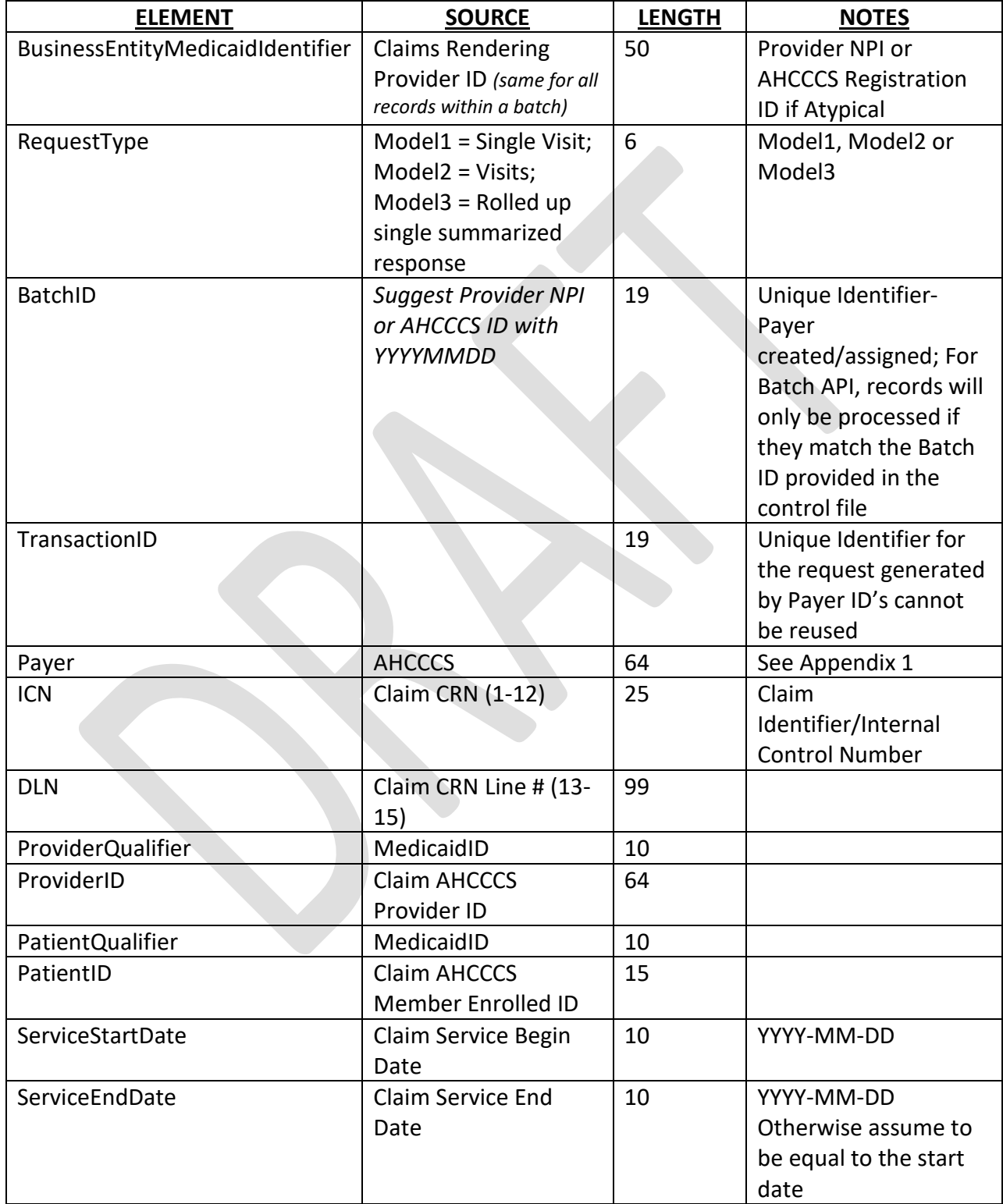

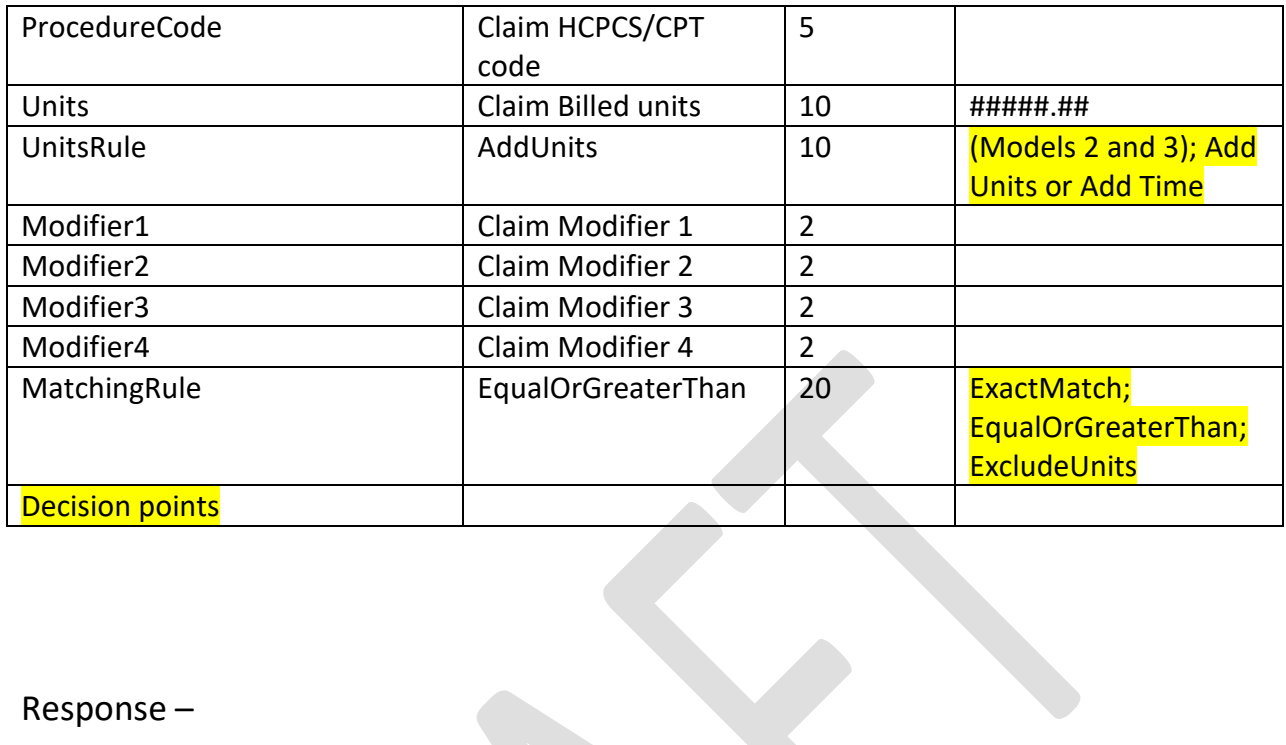

## Response –

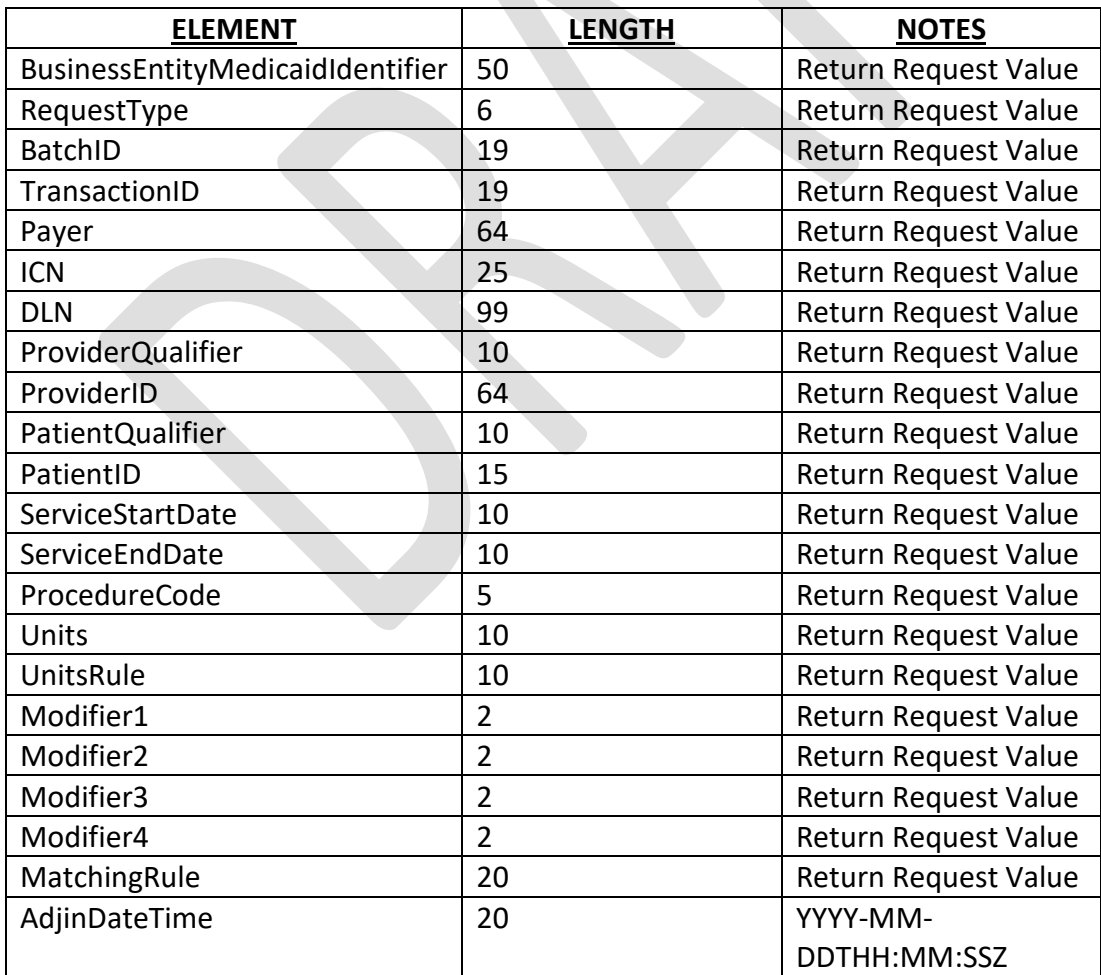

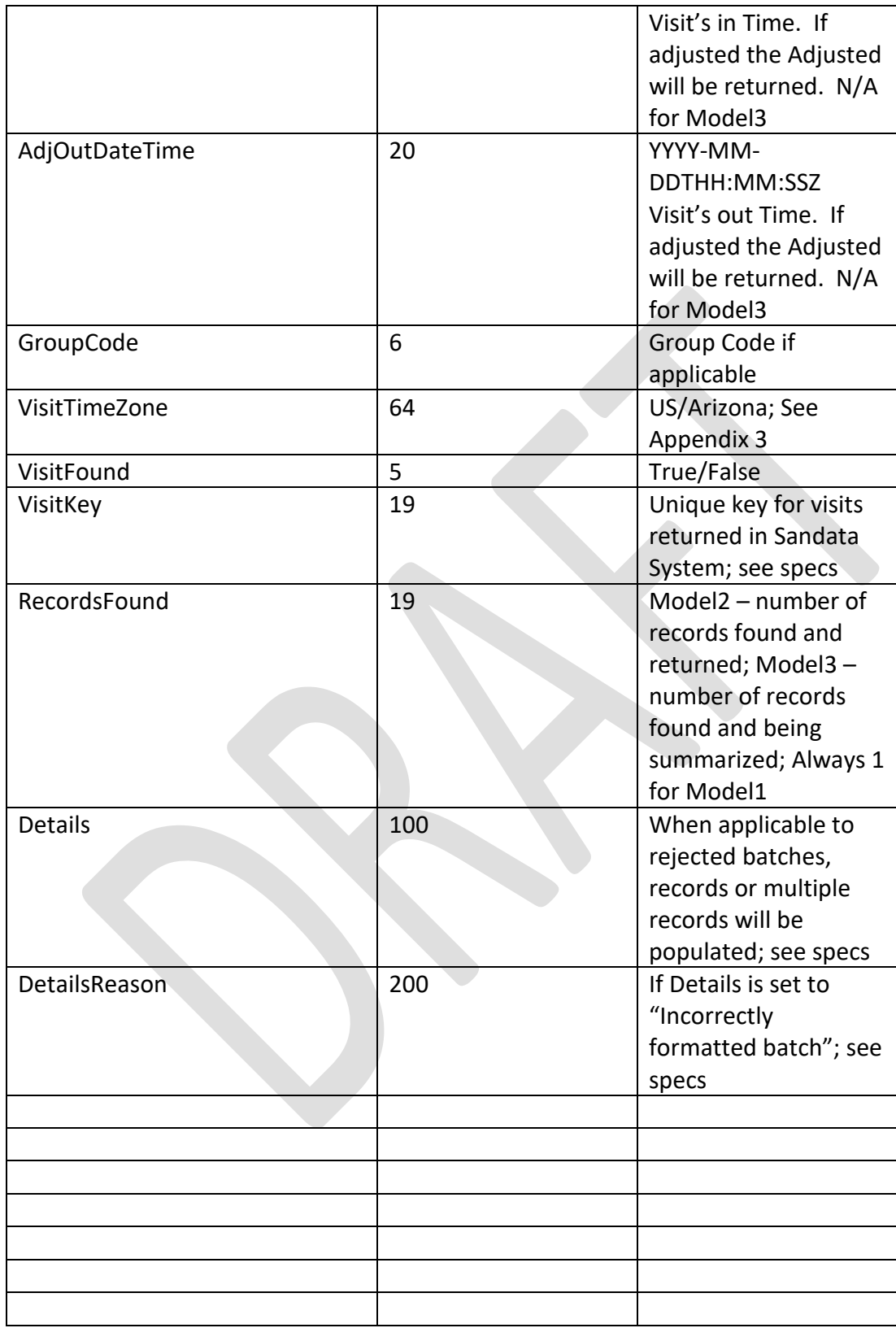